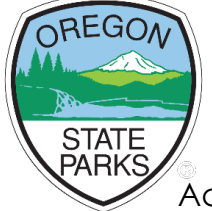

## **Application for Oregon Archaeological Records Remote Access**

Email completed applications to Arch.Qualifications@OPRD.Oregon.Gov

Access to Oregon Archaeological [Records Remote Access \(OARRA\)](https://maps.prd.state.or.us/shpo/archaeoview.html) is

available to archaeologists that meet at least one of five criteria. Oregon SHPO will not review applications that are incomplete, incorrect, or any combination thereof.

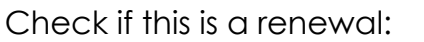

Name:

Email:

Select the most applicable criterion from the dropdown menu.

Provide Supporting Documentation

- For criterion 1 (Qualified Archaeologist), there is no need to attach supporting documentation.
- For criterion 2 (members of RPA), Oregon SHPO will check the RPA directory. Attaching a copy of your certificate may speed up verification.
- For criterion 3 (graduate students), written justification from qualifying faculty must be submitted with the application. Qualifying faculty consists of current Oregon "qualified" archaeologists, or current members of RPA (see criterion 2 above).
- For criterion 4 (professional archaeologists that work for a tribe, state or federal agency, or private contractor; or tribal cultural staff), a current resume demonstrating a minimum of a bachelor's degree in anthropology with a specialization in archaeology, and a minimum of four years of work experience.
- For Criterion 5 (Tribal cultural staff), please submit a letter or email of support from your program manager or THPO.

## **Please note the following:**

- If SHPO is not familiar with an archaeologist and their company or institution, a reference may be requested prior to granting access to OARRA.
- Access for non-Oregon "qualified" archaeologists meeting any of the remaining criteria (2-4) is on a limited duration (one year) basis.

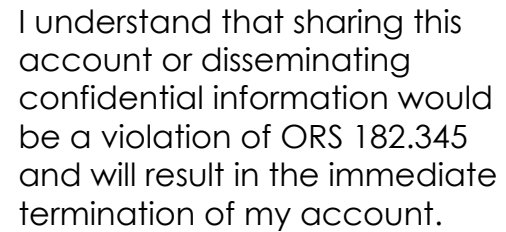

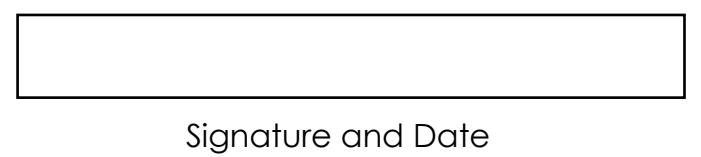